# **CDO18** SRI&ET **WORKSHOP** DESCRIPTIONS BY **INSTRUCTOR**

# **Frank Pileiro**

### **Google Keep for the Classroom**

Google Keep is a great tool for capturing ideas from the web, with your voice, add images to notes, check tasks off your to-do list, and much more. With Google Keep, you and your students can create, share, and collaborate with on research, notes, and lists. Keep synchronizes across all your devices, so your notes and lists go with you, wherever you are. Plus, with the new integration with some of Google's core apps, students can use the Keep Notepad to insert research and resources into their work. Teachers can also use it for grading as well.

#### **Creative Uses for Google Forms**

Google Forms is not just a linear tool, it can be used to differentiate instruction, increase productivity, and gather information that can be used in a variety of ways. In this session, you will learn beyond the basics of Google forms and how it can be harnessed to improve instruction and make a teacher's life easier, and used to gather important data as well as assess students.

#### **Google Drawings more useful than you think!**

Google Drawings is one of those tools that people don't think much about, but can be used for some very powerful things. During this session, participants will learn not just the basics of Google drawings, but also used for instruction, desktop publishing, and multimedia applications. This somewhat simple tool can become one of the most powerful one in your toolkit with just a little creativity and forethought.

# **Little Known features of Google Docs**

Google Docs is more than just a simple word processor. Over its existence, Google Docs has become a tool that can be used for anything from a simple letter too high-level scholarly writing projects. During this session, participants will explore some of the lesserknown tools of **Google** docs, such as the table of contents generator, Keep Notepad, and Explorer tools. We will also explore some add-ons to extend Doc's capabilities.

# **Gene Carboni**

# **Applied Digital Skills**

This session will introduce Google for EDU's technology curriculum for practical problem solving with digital tools. Your students will learn to use digital tools to accomplish everyday tasks, develop the skills they need to get a job or advance their career, and plan events, develop budgets, and manage projects using technology.

### **Grading G Suite for Education Assignments Online**

This session will focus on how to grade student submitted assignments online. Tools like the Permanent Clipboard Chrome extension and Kaizena can ease teachers' workflow and give them back what they cherish most, valuable time.

# **Creating Interactive Google Slides & Drawings**

We will explore how to create links to slides in a slide deck, link to outside resources, embed videos, and screen recording options with voiceover capabilities. Also, see how to create Google Drawings with live links, and a storyboard. Your only limit is your imagination.

#### **Using Videos as Evidence of Learning**

This session will focus on some of the innovative ways teachers can use videos with their students. We will explore Edpuzzle for video quizzes & Videonot.es as a notetaking tool students can use when viewing videos for class. Screencastify and other screen-casting tools will be demonstrated as tools to show evidence of learning while helping students build their Digital Footprint.

# **Philip Polsinelli**

### **Google Explore Across the Board**

The Explore feature in Google is useful and can be a time saver when used effectively. However, this underutilized tool works differently in every application. It can be used to enhance research and cite references as APA or MLA etc. in Google Docs. It can be used to integrate images and layouts to create beautiful presentations in Google Slides where it is also a wonderful research tool. Finally, it is really impressive in Google Sheets where it behaves as an Artificial Intelligence analysis tool for whatever data you have in your spreadsheet.

#### **Meaningful Lessons with Google Sites**

You might have a doc, a sheet, a slide show and some YouTube videos that go together for a specific lesson however these documents alone can be confusing to students and lack continuity. Google sites is the perfect vehicle for integrating these elements in the order they should be viewed in to form a meaningful lesson. A similar approach can be used to create web-based, student portfolios. The new Google sites is easy for both you and your students to use. You can create beautiful, devise responsive sites in minutes.

#### **Tap the Power of YouTube**

YouTube can be so much more than just a repository of videos. Mastering some of the more advanced features can make YouTube classroom integration easier and more efficient. This workshop covers advanced searching techniques, playlists, subscribing to your favorite channels and embedding videos as well as playlists into a Google Site or Slideshow making student access easier and without distractions. We will also take a look at advanced editing features like inserting links and closed caption text into your own videos. Other add-ons and extensions will be explored.

#### **Gmail - Like You've Never Seen it Before**

Sure … you can read emails, delete them, reply to them and even send attachments. However, Gmail does so much more and can be an amazing communication and organizational tool. Learn how to create labels and filters that can be used to keep your inbox clean. Master the preferences you never thought of looking at. Even create alias emails to control promotional emails you get from filling out forms on the web. This workshop covers these topics as well as some other hidden and useful aspects of Gmail that you might not be using.

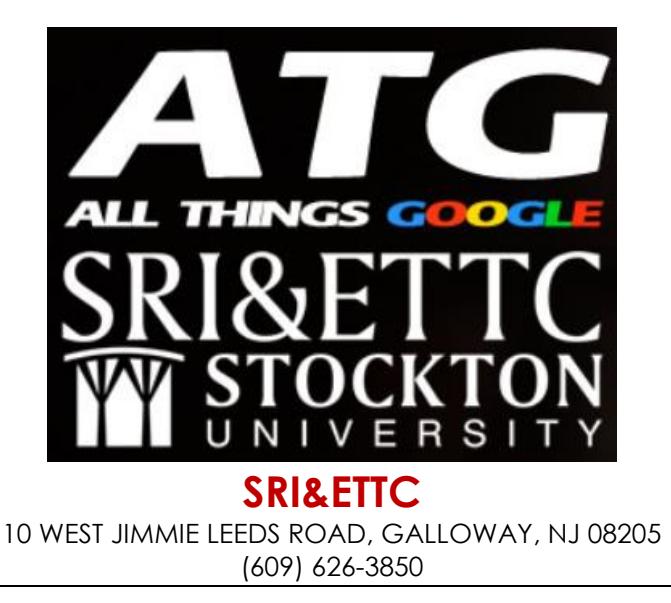